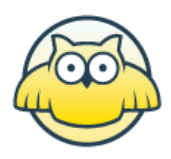

## www.matematikk.org

Eksamensoppgavesettet er utarbeidet av Utdanningsdirektoratet. Avvik fra det originale eksamenssettet er eventuelle spesifiseringer og illustrasjoner. Løsningsforslagene i sin helhet er utarbeidet av matematikk.org.

Nettkoden som står til høyre for oppgavetittelen brukes i søkefeltet på www.matematikk.org for å åpne oppgaven og se utfyllende løsningsforslag.

Våre samarbeidspartnere:

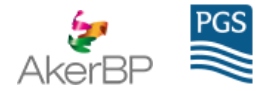

## **MAT1015 2014 Vår**

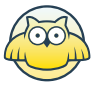

### **Eksamenstid:**

5 timer: Del 1 skal leveres inn etter 2 timer. Del 2 skal leveres inn senest etter 5 timer.

### **Hjelpemidler:**

Del 1:

Vanlige skrivesaker, passer, linjal med centimetermål og vinkelmåler.

Del 2:

Alle hjelpemidler er tillatt, med unntak av Internett og andre verktøy som tillater kommunikasjon.

#### **Framgangsmåte:**

Du skal svare på alle oppgavene.

Der oppgaveteksten ikke sier noe annet, kan du fritt velge framgangsmåte.

Om oppgaven krever en bestemt løsningsmetode, vil også en alternativ metode kunne gi noe uttelling.

#### **Veiledning om vurderingen:**

Poeng i Del 1 og Del 2 er bare veiledende i vurderingen. Karakteren blir fastsatt etter en samlet vurdering. Det betyr at sensor vurderer i hvilken grad du

- viser regneferdigheter og matematisk forståelse
- gjennomfører logiske resonnementer
- ser sammenhenger i faget, er oppfinnsom og kan ta i bruk fagkunnskap i nye situasjoner
- kan bruke hensiktsmessige hjelpemidler
- vurderer om svar er rimelige
- forklarer framgangsmåter og begrunner svar
- skriver oversiktlig og er nøyaktig med utregninger, benevninger, tabeller og grafiske framstillinger

#### **Andre opplysninger:**

Kilder for bilder, tegninger osv.

Andre bilder, tegninger og grafiske framstillinger: Utdanningsdirektoratet

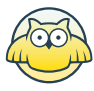

## **DEL 1 Uten hjelpemidler**

## **Oppgave 1 (3 poeng)** Nettkode: E-4CHE

Nedenfor ser du hvor mange snegler Astrid har plukket i hagen hver kveld de ti siste kveldene.

10 5 22 28 2 8 50 15 40 10

Bestem gjennomsnittet, medianen og variasjonsbredden for dette datamaterialet.

#### **Løsningsforslag**

[Medianen](http://marius.matematikk.dev03.ravn.no:8282/begrep.html?tid=62165#begrepCont) er gjennomsnittet av de to midterste tallene, dersom vi setter tallene opp i stigende rekkefølge. [Gjennomsnittet](http://marius.matematikk.dev03.ravn.no:8282/begrep.html?tid=62298#begrepCont) er forholdet mellom det totale antallet snegler og antall kvelder Astrid plukket snegler. *[Variasjonsbredden](http://marius.matematikk.dev03.ravn.no:8282/begrep.html?tid=125877#begrepCont)* er forskjellen mellom det minste og det største tallet.

For å finne medianen flytter vi rundt på tallene i rekken slik at de kommer i stigende rekkefølge.

2 5 8 10 10 15 22 28 40 50

Medianen av disse tallene, er gjennomsnittet av de to midterste tallene. (Hvis det var et odde antall tall, hadde medianen vært det midterste tallet.) Det er gjennomsnittet av tall nummer 5 og tall nummer 6, altså henholdsvis 10 og 15. Det blir av tall nummer 5 og<br> $\frac{10+15}{2} = \frac{25}{2} = 12, 5$ . 25 2

Videre skal vi finne gjennomsnittet av tallene. Gjennomsnittet er

antall snegler Astrid plukket antall kvelder Astrid plukket snegler

eller sagt på en annen måte, forholdet mellom summen av tallene over og antall tall. Astrid plukket snegler 10 ganger, og gjennomsnittet blir derfor<br> $10+5+22+28+2+8+50+15+40+10$ 

$$
\frac{10+5+22+28+2+8+50+15+40+10}{10} = \frac{190}{10} = 19.
$$

Variasjonsbredden er forskjellen mellom det minste og det største tallet i datasettet. Det minste tallet er 2, og det største tallet er 50; det gir en variasjonsbredde på<br> $50-2=48$ .  $50 - 2 = 48$ .

Svar: Medianen er 12,5, gjennomsnittet er 19 og variasjonsbredden er 48.

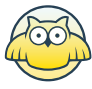

## **Oppgave 2 (2 poeng)** Nettkode: E-4CHH

Sorter uttrykkene nedenfor etter stigende verdi. Vis eller forklar hvordan du har tenkt.

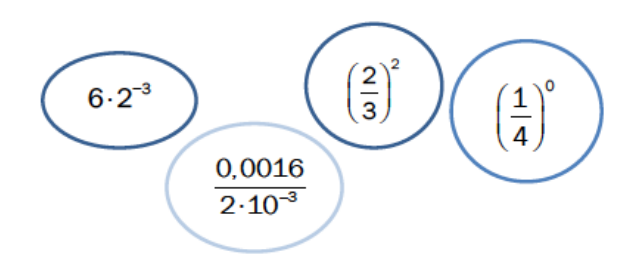

#### **Løsningsforslag**

**Dommentenes**<br>Vi forenkler *[potensene](http://marius.matematikk.dev03.ravn.no:8282/begrep.html?tid=62363#begrepCont)* først og ser hva vi får. Vi starter med 6 · 2<sup>−3</sup>. Vi vet at Vi forenkler *potensene f*ørst og ser hva vi får. Vi starter med 6 · 2 °. Vi vet at<br> $2^{-3} = \frac{1}{2^3} = \frac{1}{2 \cdot 2^3} = \frac{1}{8}$ , og det betyr at  $6 \cdot 2^{-3} = \frac{6}{8} = \frac{3}{4}$ . Videre tar vi  $\frac{0,0016}{2,10^{-3}}$ . Vi kan  $\frac{2}{2}$  =  $\frac{1}{2^3}$  =  $\frac{1}{2 \cdot 2 \cdot 2}$  =  $\frac{1}{8}$ , by det betyr at 0  $\cdot$  2 =  $\frac{1}{2^3}$ <br>skrive 0,0016 som 16  $\cdot$  10<sup>-4</sup>, og da blir brøken  $\overline{2^3}$ 1  $\overline{2\cdot 2\cdot 2}$ 1  $\frac{1}{8}$ , og det betyr at  $6\cdot 2^{-3}=\frac{6}{8}=\frac{3}{4}$ 3 4 0,0016  $\overline{2 \cdot 10^{-3}}$ 

$$
\frac{0,0016}{2\cdot10^{-3}}=\frac{16\cdot10^{-4}}{2\cdot10^{-3}}=\frac{16}{2}\cdot\frac{10^{-4}}{10^{-3}}.
$$

Her kan vi forkorte  $\frac{16}{2}$  til 8, og vi kan multiplisere den siste brøken med  $10^3$  over og under brøkstreken. Da får vi

$$
\frac{10^{-4} \cdot 10^3}{10^{-3} \cdot 10^3} = \frac{10^{-4+3}}{10^{3-3}} = \frac{10^{-1}}{10^0} = \frac{10^{-1}}{1} = 10^{-1} = \frac{1}{10}.
$$

Dermed kan vi skrive  $\frac{0,0016}{2 \cdot 10^{-3}}$  som  $8 \cdot \frac{1}{10} = \frac{8}{10} = \frac{4}{5}$ . Tallet  $\left(\frac{2}{3}\right)^2$  kan skrives som  $\frac{2}{3} \cdot \frac{2}{3} = \frac{4}{3}$ , og det siste tallet kan skrives som  $\left(\frac{1}{4}\right)^0 = 1$ . 8  $\overline{10}$  $\frac{4}{5}$ . Tallet  $\left(\frac{2}{3}\right)$ 2 3 2 3 4  $\frac{4}{9}$ , og det siste tallet kan skrives som  $\left(\frac{1}{4}\right)^0 = 1$ .  $\overline{0}$ 

Nå skal vi rangere tallene  $\frac{3}{4}$ ,  $\frac{4}{5}$ ,  $\frac{4}{9}$  og 1 i stigende rekkefølge. Tallet 1 er størst, siden alle de andre er brøker der *telleren* er mindre enn *nevneren*. Videre er  $\frac{3}{4} < \frac{4}{5}$ , fordi i hver brøk er telleren 1 mindre enn nevneren, og nevneren er størst i den siste brøken. Til sist ser vi at  $\frac{4}{9}$  er mindre enn  $\frac{6}{9} = \frac{2}{3}$ , som igjen er mindre enn  $\frac{3}{4}$  av samme argument som tidligere. Derfor har vi  $\overline{4}$ 4  $\overline{5}$  $\frac{4}{9}$  og 1 i 4 4  $\overline{5}$  $\overline{9}$  $\overline{2}$  $\overline{3}$ 3 4

$$
\frac{4}{9}<\frac{3}{4}<\frac{4}{5}<1,
$$

og det er det samme som at

$$
\left(\frac{2}{3}\right)^2 < 6 \cdot 2^{-3} < \frac{0,0016}{2 \cdot 10^{-3}} < \left(\frac{1}{4}\right)^0.
$$

Svar: $\left(\frac{2}{3}\right)^2 < 6 \cdot 2^{-3} < \frac{0{,}0016}{2{\cdot}10^{-3}} < \left(\frac{1}{4}\right)^2$  $\overline{0}$ 

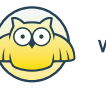

## **Oppgave 3 (2 poeng)** Nettkode: E-4CHJ

I Norge er det ca. 5 millioner innbyggere. Hvert år produseres omtrent 150 milliarder M&M-sjokolader i verden. Tenk deg at disse sjokoladene ble delt likt mellom innbyggerne i Norge.

Omtrent hvor mange M&M-sjokolader ville hver innbygger ha fått? Skriv svaret på standardform.

#### **Løsningsforslag**

Altså er antallet M&M-sjokolader per person lik

. antall personer i Norge antall M&M-sjokolader

Vi har at antallet M&M-sjokolader per person er

 $^{150}$  milliarder  $=$   $\frac{150 \cdot 10^9}{9} = \frac{150}{5}$ . 5 millioner  $150·10<sup>9</sup>$  $\overline{5.10^6}$ 150 5  $10^{9}$  $10^6$ 

Vi vil forenkle uttrykket over, slik at det blir lettere å sette det på standardform. Den Vi vil forenkle uttrykket over, slik at det blir lettere å sette det på standardform. De<br>første brøken er  $\frac{150}{5} = \frac{5 \cdot 30}{5} = 30$ . For å forenkle den andre brøken, multipliserer vi med  $10^{-6}$  over og under brøkstreken; da får vi 5⋅30 5

$$
\frac{10^9 \cdot 10^{-6}}{10^6 \cdot 10^{-6}} = \frac{10^{9-6}}{10^{6-6}} = \frac{10^3}{10^0} = 10^3,
$$

siden  $10^0 = 1$ . Derfor blir antall sjokolader per person  $30 \cdot 10^3$ . Vi skal skrive dette som et *[tall på standardform](http://marius.matematikk.dev03.ravn.no:8282/begrep.html?tid=207516#begrepCont)* og det betyr da

$$
30 \cdot 10^3 = 3 \cdot 10^1 \cdot 10^3 = 3 \cdot 10^4.
$$

(Det blir 30 000 sjokolader.)

**Svar:**  $3 \cdot 10^4$ 

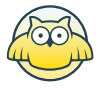

## **Oppgave 4 (2 poeng)** Nettkode: E-4CHL

Regn ut

$$
\frac{\left( 2a\right) ^{4}\cdot 2^{-1}}{8a^{2}}
$$

#### **Løsningsforslag**

Først bruker vi potensregler for å forenkle brøken. Vi *[utvider brøken](http://marius.matematikk.dev03.ravn.no:8282/begrep.html?tid=62266#begrepCont)* ved å multiplisere teller og nevner med  $(8a^2)^{-1}$  og samtidig blir vi kvitt brøken. Da får vi

$$
\frac{\left(2a\right)^4 \cdot 2^{-1} \cdot \left(8a^2\right)^{-1}}{\left(8a^2\right) \cdot \left(8a^2\right)^{-1}} = \frac{\left(2a\right)^4 \cdot 2^{-1} \cdot \left(8a^2\right)^{-1}}{\left(8a^2\right)^0} = \left(2a\right)^4 \cdot 2^{-1} \cdot \left(8a^2\right)^{-1}.
$$

Vi merker oss at vi kan skrive  $8$  som  $2\cdot 2\cdot 2=2^3$  , og det er det lurt å gjøre, for vi har allerede en toer i uttrykket. Da får vi

$$
\big(2a\big)^4\cdot 2^{-1}\cdot \big(2^3a^2\big)^{-1}.
$$

Det neste steget er å få bort parentesene. Vi husker at vi kan multiplisere inn Det neste steget er å få bort parentesene. Vi husker at vi kan multiplisere inn<br>*[eksponentene](http://marius.matematikk.dev03.ravn.no:8282/begrep.html?tid=62362#begrepCont)* i parentesen; for eksempel er  $\left(2^2\cdot 3\right)^2$  lik  $2^{2\cdot 2}\cdot 3^{1\cdot 2}=2^4\cdot 3^2$  . Vi kan bruke denne regelen på  ${(2a)}^4$  og  $\big({2}^3{a}^2\big)^{-1}.$  Det første uttrykket blir

$$
(2a)^4=2^4a^4,
$$

og det andre blir

$$
\left(2^3a^2\right)^{-1} = 2^{3 \cdot (-1)}a^{2 \cdot (-1)} = 2^{-3}a^{-2}.
$$

Nå kan vi skrive hele uttrykket som

$$
\left(2a\right)^4\cdot 2^{-1}\cdot \left(2^3a^2\right)^{-1} = 2^4a^4\cdot 2^{-1}\cdot 2^{-3}a^{-2}.
$$

Her kan vi bytte litt om på leddene. Vi vil ha potenser med likt grunntall ved siden av hverandre. Vi får at

$$
2^4a^4\cdot 2^{-1}\cdot 2^{-3}a^{-2}=\big(2^4\cdot 2^{-1}\cdot 2^{-3}\big)\cdot \big(a^4\cdot a^{-2}\big).
$$

Nå kan vi legge sammen eksponentene i potensene med samme grunntall. Dermed får vi

$$
2^{4-1-3}a^{4-2} = 2^0a^2 = a^2,
$$

siden  $2^0 = 1$ .

Svar:  $a^2$ 

## **Oppgave 5 (2 poeng)** Nettkode: E-4CHO

I tabellen nedenfor ser du resultatene fra en pilkastkonkurranse.

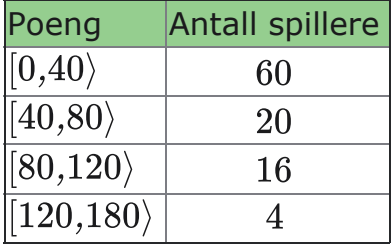

Bestem den gjennomsnittlige poengsummen for spillerne.

#### **Løsningsforslag**

Vi antar at *gjennomsnittet* i hver poengkategori ligger midt i poengintervallet. Eksempelvis er det  $60$  spillere som fikk mellom  $0$  og  $40$  poeng; vi antar at disse spillerne i gjennomsnitt fikk 20 poeng hver. Tilsvarende antar vi at gjennomsnittlig poengsum for kategorien  $\vert 40, 80 \rangle$  var 60, for kategorien  $\vert 80, 120 \rangle$  var den 100, og for  $(120, 180)$  var den 150. På denne måten kan vi anta at 60 av spillerne fikk 20 poeng, at 20 av spillerne fikk 60 poeng og så videre. Gjennomsnittlig poengsum er forholdet mellom totale antall poeng og antall spillere, som blir

 $=\frac{60.20+20.60+16.100+4.150}{0}$ antall poeng antall spillere  $60+20+16+4$  $=\frac{1200+1200+1600+600}{100}=\frac{4600}{100}=46$ 

(Antagelsene i denne løsningen er ikke helt riktige; for riktige antagelser, se "Visste du at"-seksjonen under.)

**Svar:** Gjennomsnittet er (sannsynligvis) rundt 46 poeng.

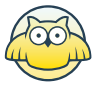

## **Oppgave 6 (2 poeng)** Nettkode: E-4CHR

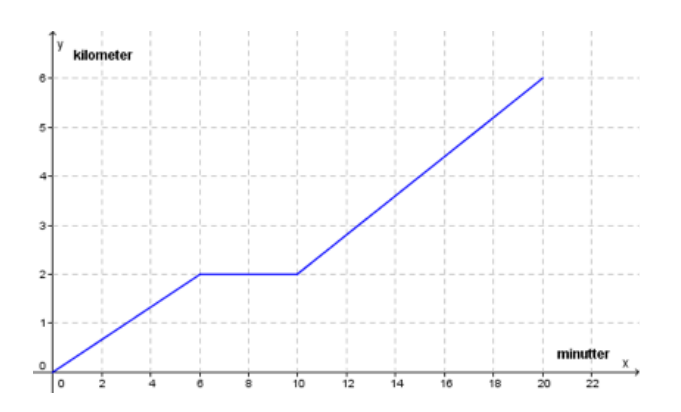

På fredag syklet Synnøve til skolen. Ovenfor ser du en forenklet grafisk framstilling av sykkelturen.

Hva kan du si om sykkelturen ut fra grafen?

#### **Løsningsforslag**

**Mellom**  $x = 0$  og  $x = 6$  beveger grafen seg *lineært* fra  $y = 0$  til  $y = 2$ . Det betyr at Synnøve syklet i 2 kilometer de første 6 minuttene, med *konstant fart*. Videre holder Synnøve syklet i  $2$  kilometer de første  $6$  minuttene, med *konstant fart*. Videre hol<br>grafen seg på  $y=2$  når  $6\leq x\leq 10$ , og det betyr at Synnøve ikke beveget seg i disse  $4$  minuttene – hun tok seg nok en pause. De neste  $10$  minuttene sykler hun i konstant fart igjen, fra kilometer til kilometer. Videre kan vi legge merke til at 2 6 konstant fart igjen, ha 2 knonteter til 6 knonteter. Vladre kan vi legge mente til at Synnøve brukte 6 minutter på de 2 første kilometrene, men i de 6 første minuttene<br>etter pausen beveget hun seg fra 2 kilometer til rundt 4,3 kilometer – altså *mer* enn 2 kilometer. Det betyr at hun syklet raskere etter pausen enn før.

Hvis vi vil, så kan vi ganske greit regne ut farten til Synnøve under de forskjellige delene av turen. De første minuttene syklet hun i kilometer, som gir en fart på 6 2

 $\frac{2 \text{ km}}{6 \text{ min}} = \frac{2 \text{ km}}{0.1 \text{ time}} = 20 \text{ km}/\text{t}$ 2 km  $0,1$  time

De siste  $10$  minuttene syklet hun  $4$  kilometer, og da er farten

 $\frac{4 \text{ km}}{10 \text{ min}} = \frac{4 \text{ km}}{1 \text{ time}} = 4 \cdot 6 \text{ km/t} = 24 \text{ km/t}$ 4 km  $\frac{1}{6}$ time

**Svar:** Synnøve syklet med konstant fart (20 km/t) de 6 første minuttene, tok seg **Svar:** Synnøve syklet med konstant fart ( $20 \text{ km}/\text{t}$ ) de 6 første minuttene, tok seg<br>en 4 minutter lang pause, og syklet videre i litt høyere hastighet ( $24 \text{ km}/\text{t}$ ) de neste 10 minuttene.

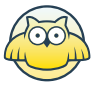

## **Oppgave 7 (3 poeng)** Nettkode: E-4CHU

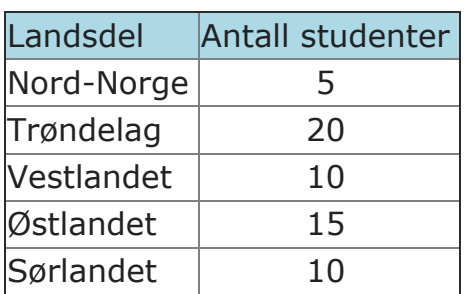

Studentene ved en folkehøgskole kommer fra ulike landsdeler i Norge. Se tabellen ovenfor.

Gjør beregninger og lag et sektordiagram som viser fordelingen. Det skal gå klart fram hvor mange grader hver av sektorene i diagrammet er på.

### **Løsningsforslag**

For å lage *[sektordiagrammet](http://marius.matematikk.dev03.ravn.no:8282/begrep.html?tid=126076#begrepCont)* må vi finne ut hvor stor andel av studentene som kommer fra de forskjellige lansdelene; ut i fra dette kan vi bestemme størrelsene på kommer ha de forskjellige lansdelene, der ha dette kan vi bestemme størrelsene på<br>de forskjellige kakestykkene. Det kommer 5 studenter fra Nord-Norge. For å finne ut hvor stor andel av studentmassen dette er, må vi finne ut hvor mange studenter det hvor stor andel av studentmassen dette er, må vi finne ut hvor mange studenter de<br>er totalt. Det er  $5+20+10+15+10=60$ . Andelen studenter fra Nord-Norge er dermed  $\frac{5}{60}$ . Vi er også bedt om å vise klart hvor mange grader hver av sektorene i diagrammet er på. En sirkel har totalt  $360^{\circ}$ , og andelen studenter fra Nord-Norge er  $\frac{5}{20}$  av disse. Vi merker oss at  $\overline{60}$  $\overline{60}$ 

$$
\frac{5}{60} = \frac{5 \cdot 6}{60 \cdot 6} = \frac{30}{360}.
$$

Det betyr at sektoren i diagrammet som representerer studenter fra Nord-Norge, Bet Betyr at Sektoren i diagrammet Som representerer Stadenter na Nord<br>skal være på 30 grader. Vi kan gjøre denne utregningen for alle de andre landsdelene også, men det tar mindre tid å sammenligne antall studenter med de i andsdetene også, men det tar mindre tid å sammenligne antalrstadenter med de mange som det er fra Nord-Norge, og derfor skal sektoren i diagrammet tilhørende mange som det er nå nord norge, og denor skar sektoren i diagrammet tillpren.<br>Trøndelag dekke 4 ganger så mye av diagrammet, og antall grader blir dermed Trøndelag dekke  $4$  ganger så mye av diagrammet, og antall grader blir dermed<br>30° · 4 = 120°. Tilsvarende skal sektoren til Vestlandet dekke 30° · 2 = 60°, sektoren  $30^{\circ} \cdot 4 = 120^{\circ}$ . Tilsvarende skal sektoren til Vestlandet dekke  $30^{\circ} \cdot 2 = 60^{\circ}$ ,<br>til Østlandet skal dekke  $30^{\circ} \cdot 3 = 90^{\circ}$ , og sektoren til Sørlandet skal dekke til Østlandet sl $30^\circ\cdot 2=60^\circ.$ 

> Nord-Norge: 30<sup>∘</sup> Trøndelag: 120<sup>∘</sup> Vestlandet: 60<sup>∘</sup> <sup>Ø</sup>stlandet: 90<sup>∘</sup> Sørlandet: 60<sup>∘</sup>

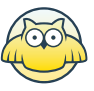

Nå kommer vi til den faktiske tegningen av diagrammet. Vi starter med en sirkel. Vi kan se at Nord-Norge skal ha  $\frac{5}{60} = \frac{1}{12}$  av diagrammet, og det kan derfor være lurt å 1  $\overline{12}$ 

dele opp diagrammet i 12 deler. Vi farger den ene delen brun, og denne delen representerer Nord-Norge. Vi kan også skrive på hvor mange grader sektoren er.

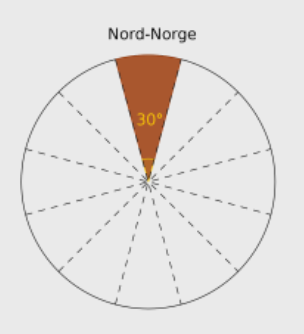

Nå skal vi farge resten av diagrammet. Trøndelag skal ha 4 ganger så stor område na skal vi large resten av alagrammet. Trøndelag skal ha 1 ganger så stor områ<br>som Nord-Norge, Vestlandet skal ha 2 ganger så stort område, og så videre. Vi trenger ikke skrive opp vinklene til alle sektorene, fordi vi har vært tydelige på at erenger ikke skrive opp vinklene en die sektorene, fordit betaal is die eerste skrive opp vinklene en die sektor

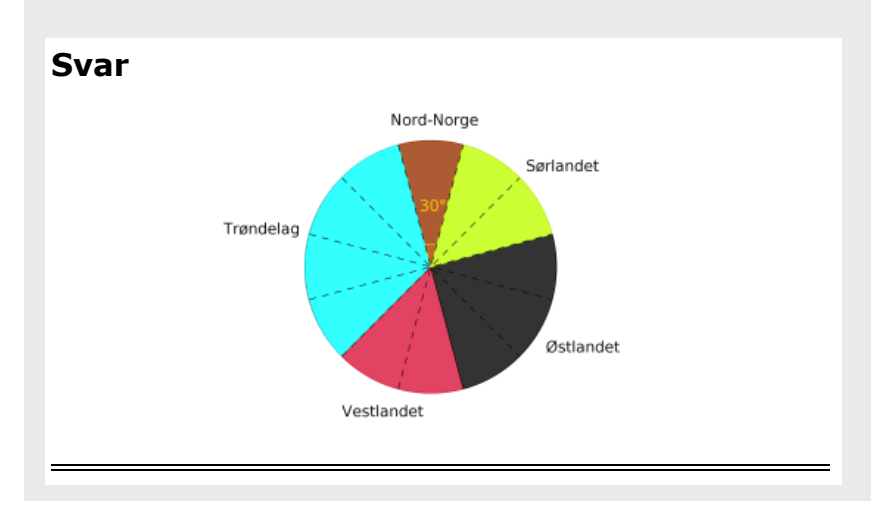

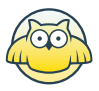

## **Oppgave 8 (4 poeng)** Nettkode: E-4CHW

Whisky lagres på tønner. En tønne på 500 L fylles opp og blir plassert på lager. Hvert år fordamper omtrent 2 % av innholdet i tønnen.

**a)**

Sett opp et uttrykk som du kan bruke til å regne ut hvor mange liter whisky det vil være jgjen i tønnen etter 12 år.

#### **Løsningsforslag a)**

 $\begin{array}{l} \textcolor{red}{\bullet} \textcolor{red}{\bullet} \textcolor{red}{$ Etter ett år er det 500 L · (100 %  $-$  2 %)  $=500$  L ·  $98$  %  $=500$  L · 0, 98  whisky igjen.<br>Tilsvarende vil det etter to år være 500 · 0, 98 · 0, 98 L  whisky igjen, og etter 12 år vil det være

 $500 \cdot 0.98^{12}$  L

whisky igjen i tønnen.

**Svar:**  $500 \cdot 0,98^{12}$   ${\rm L}$ 

#### **b)**

Sett opp et uttrykk som du kan bruke til å regne ut hvor mange liter whisky som vil ha fordampet fra tønnen etter 20 år.

#### **Løsningsforslag b)**

Vi vil finne ut hvor mange liter whisky som har fordampet etter 20 år. Vi vet at vi Vi vil finne ut hvor mange liter whisky som har fordampet etter 20 år. Vi vet at vi<br>startet med 500 L whisky, og som i forrige oppgave, vil det være 500 · 0, 98<sup>20</sup> L startet med 500 E willsky, og som Fromge op

$$
500\ \mathrm{L}-500\cdot0,98^{20}\ \mathrm{L}
$$

whisky som har fordampet.

 ${\bf Svar:} \; \left( {500 - 500\cdot 0,98^{20}} \right) \, {\rm L}$ , eller  ${500} \big( 1 - 0,98^{20} \big) \, {\rm L}$  .  $20^{\frac{1}{2}}$ 

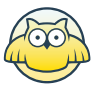

**c)**

En tønne har vært lagret i 25 år.

John påstår at halvparten av innholdet har fordampet, og at denne tønnen derfor nå John păstăr at halvparten av innholdet har fordampet, og at denr<br>inneholder 250 L. Dette begrunner han med at 25 · 2  $\% = 50\; \%\,$ 

Forklar John hvorfor dette ikke er riktig.

#### **Løsningsforslag c)**

Johns tankegang er som følger. Det første året forsvinner det whisky, altså 2 % Johns tankegang er som følger. Det første året forsvinner det  $2~\%$  whisky, alt  $2~\% \cdot 500~\mathrm{L} = 10~\mathrm{L}$ . Etter  $25~\,$  år vil det altså ha forsvunnet  $25 \cdot 10~\mathrm{L} = 250~\mathrm{L}$ .  $2\ \% \cdot 500\ \mathrm{L} = 10\ \mathrm{L}$ . Etter  $25$  år vil det altså ha forsvunnet  $25 \cdot 10\ \mathrm{L} = 250\ \mathrm{L}$ .<br>Problemet er at det ikke forsvinner  $10\ \mathrm{L}$  whisky hvert år. Det andre året starter vi Problemet er at det ikke forsvinner  $10$  L whisky hvert år. Det andre året sta<br>med  $500$  L  $10$  L  $= 490$  L, og  $2$   $\%$  av dette forsvinner i løpet av året. Den med 500 L − 10 L = 490 L, og 2 % av dette forsvinner i løpet av året. Den<br>fordampede whiskyen dette året er derfor 490 L · 2 % = 9,8 L, som er *mindre* enn fordampede whiskyen dette året er derfor  $490\:\mathrm{L}\cdot2\:\% = 9,8\:\mathrm{L}$ , som er *mindre* enn<br>10 L. Mengden whisky som fordamper vil minke hvert år, selv om prosentandelen er den samme. Derfor er Johns tankegang feil.

Svar: Hvert år starter vi med mindre whisky enn året før, og 2 % av dette er **Svar:** Hvert år starter vi med mindre whisky enn året før, og 2  $\%$  av dette er<br>mindre enn 2  $\%$  av mengden whisky året før. Derfor forsvinner det mindre og mindre whisky i året, selv om prosentandelen er den samme.

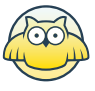

## **Oppgave 9 (4 poeng)** Nettkode: E-4CI1

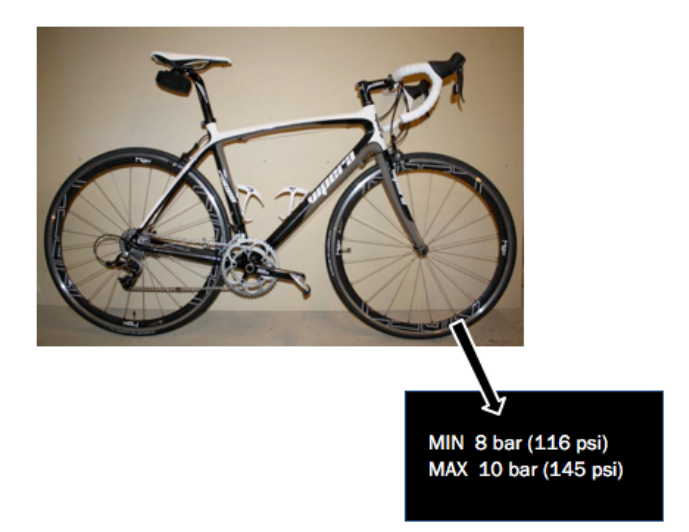

Lufttrykk kan måles i bar eller psi. Lasse har en racersykkel der det anbefalte lufttrykket i dekkene er oppgitt både i bar og i psi. Se bildet ovenfor.

### **a)**

Tegn et koordinatsystem med lufttrykk målt i psi langs  $x$  - aksen og lufttrykk målt i bar langs  $y$  - aksen. Marker verdiene fra dekket på bildet som punkter i koordinatsystemet, og tegn en rett linje gjennom punktene.

#### **Løsningsforslag a)**

I [koordinatsystemet](http://marius.matematikk.dev03.ravn.no:8282/begrep.html?tid=62321#begrepCont) skal x-aksen være psi og y-aksen være bar. På x-aksen skal vi i I *koordinatsystemet* skal *x-aksen* være psi og *y-aksen* være bar. På  $x$ -aksen skal vi i<br>hvert fall nå bort til 145 psi, altså der  $x=145$ , så vi tegner aksen bort til 160. Vi skal tegne av et punkt der vi måler  $10$  bar, så vi lar  $y$ -aksen gå opp til  $16$ . Vi må huske å skrive navn på aksene.

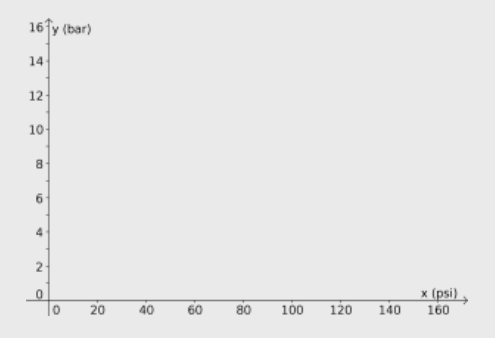

Nå skal vi tegne inn punktene. Vi vet at 8 bar gir 116 psi, så vi skal tegne inn punktet  $(116, 8)$ . Tilsvarende skal vi tegne inn punktet  $(145, 10)$ . Nå skal vi tegne inn punktene. Vi vet at 8 bar gir 116 psi<br>(116.8). Tilsvarende skal vi tegne inn punktet (145.10).

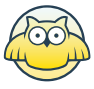

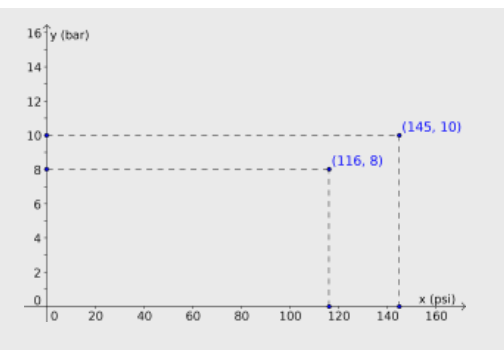

Til slutt tegner vi den rette linjen mellom de to punktene. Resultatet er vist under.

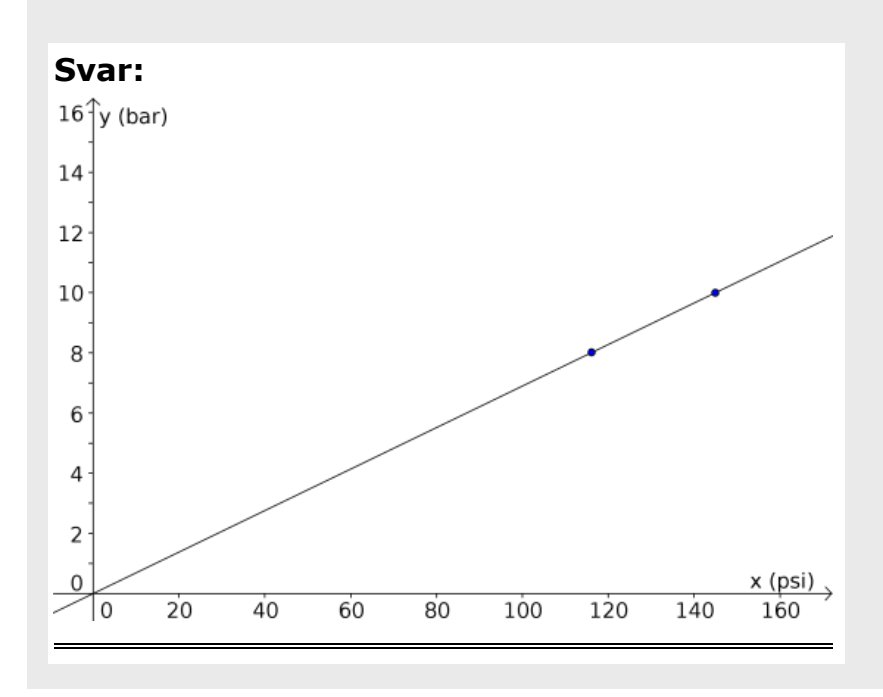

## **b)**

Lasse har kjøpt ny terrengsykkel. På dekkene står det at lufttrykket bør være mellom 35 og 65 psi. Han lurer på hva dette tilsvarer målt i bar.

Bruk linjen i oppgave a) til å finne ut hvor høyt lufttrykk målt i bar Lasse bør bruke i dekkene på terrengsykkelen.

### **Løsningsforslag b)**

 $L$ injen vi har funnet er faktisk *grafen* til *funksjonen* som regner om psi til bar. Hvis  $f$ er funksjonen til grafen, så vil  $x$  psi være det samme som  $f(x)$  bar. For eksempel er er funksjonen til grafen, så vil  $x$  psi være det samme som  $f(x)$  bar. For eksempel  $\epsilon$ <br>116 psi lik  $f(116) = 8$  bar. Vi kan finne ut hva 35 og 65 psi er i bar ved å se på de  $116$  psi lik  $f(116) = 8$  bar. Vi kan finne ut hva  $35$  o[g](http://marius.matematikk.dev03.ravn.no:8282/begrep.html?tid=62301#begrepCont)  $65$  psi er i bar ved å se på d<br>rette linjene opp fra  $x = 35$  og  $x = 65$ , og se i hvilken  $y$ -verdi de treffer linjen vi tegnet i forrige oppgave.

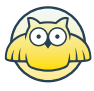

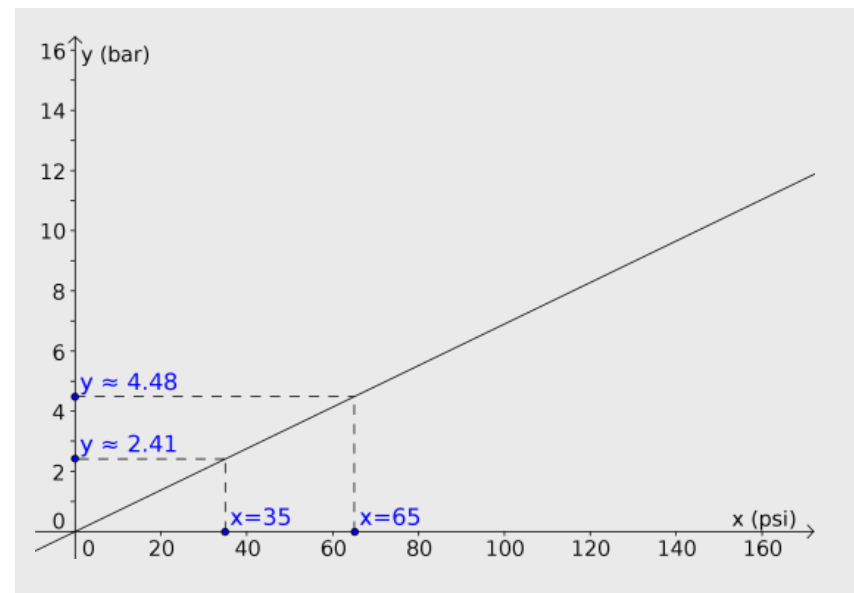

vi leser av at 35 psi gir cirka 2,4 bar, og at 65 psi gir cirka 4,5 bar. Derfor burde Vi leser av at 35 psi gir cirka 2,4 bar, og<br>lufttrykket være mellom 2,4 og 4,5 bar.

# **Svar:** Mellom 2, 4 og 4, 5 bar

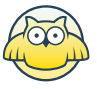

## **DEL 2 Med hjelpemidler**

## **Oppgave 1 (6 poeng)** Nettkode: E-4CI5

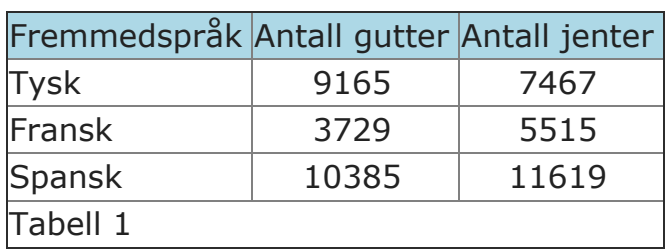

Tabell 1 viser hvor mange elever i Norge som valgte fremmedspråkene tysk, fransk og spansk på 8. trinn skoleåret 2012/2013.

#### **a)**

Lag et passende diagram som illustrerer opplysningene gitt i tabell 1.

#### **Løsningsforslag a)**

Det første vi gjør er å legge inn tabellen i regnearket. Vi bruker Excel.

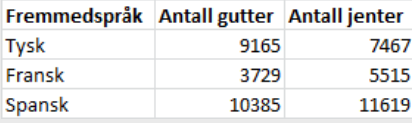

Vi velger et passende *[stolpediagram](http://marius.matematikk.dev03.ravn.no:8282/begrep.html?tid=154209#begrepCont)*. For hvert av språkene skal vi vise både antall jenter og antall gutter, og da passer det med et gruppert stolpediagram.

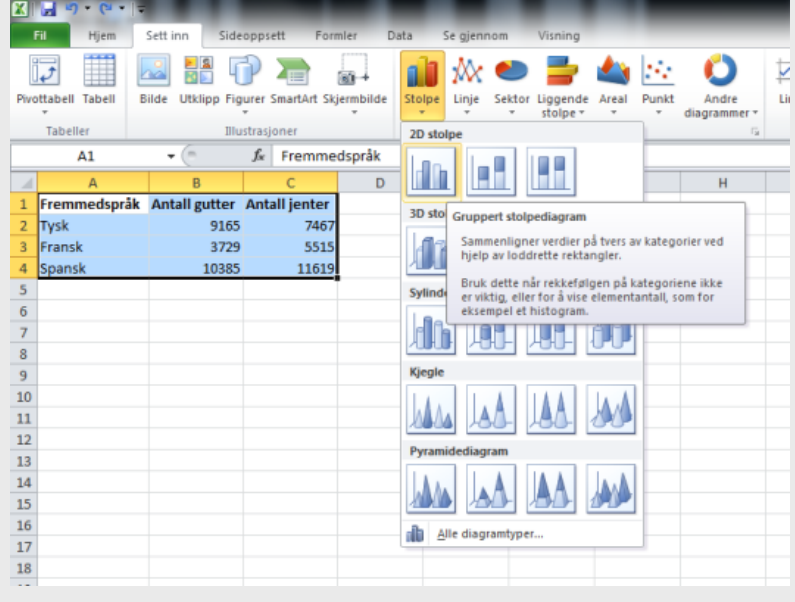

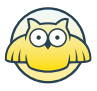

#### Resultatet er vist under.

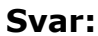

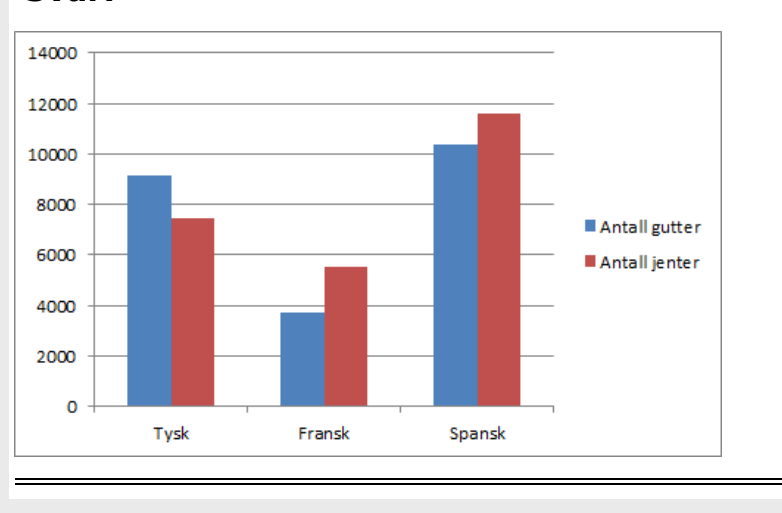

**b)**

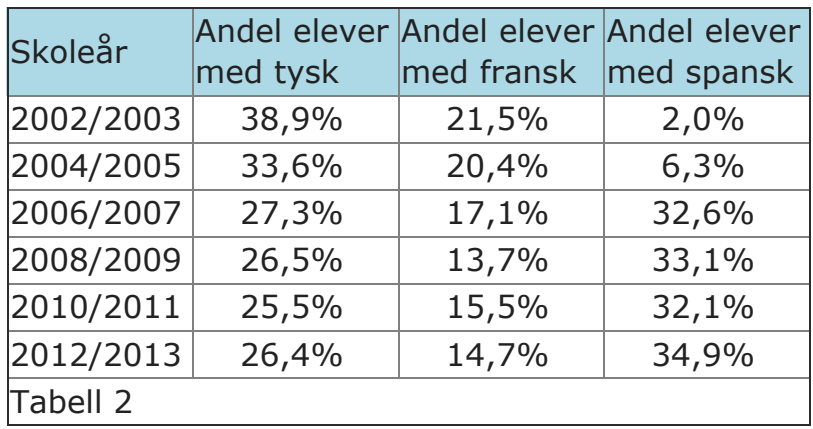

Tabell 2 viser andelen elever på 8. trinn som valgte tysk, andelen som valgte fransk, og andelen som valgte spansk som fremmedspråk noen skoleår i perioden 2002 2013.

Lag et kurvediagram (linjediagram) som illustrerer opplysningene gitt i tabell 2.

#### **Løsningsforslag b)**

Vi bruker Excel. Som vanlig er det første vi gjør å skrive inn tabellen i regnearket.

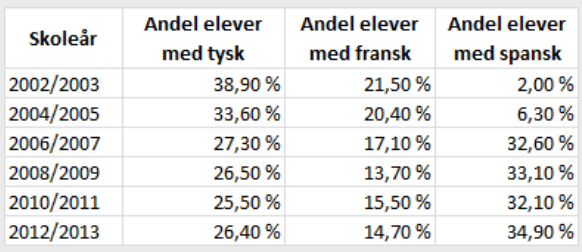

Vi er bedt om å lage et *[linjediagram](http://marius.matematikk.dev03.ravn.no:8282/begrep.html?tid=216848#begrepCont)*, og da markerer vi tabellen vår, går til Sett innmenyen og velger linjediagram.

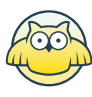

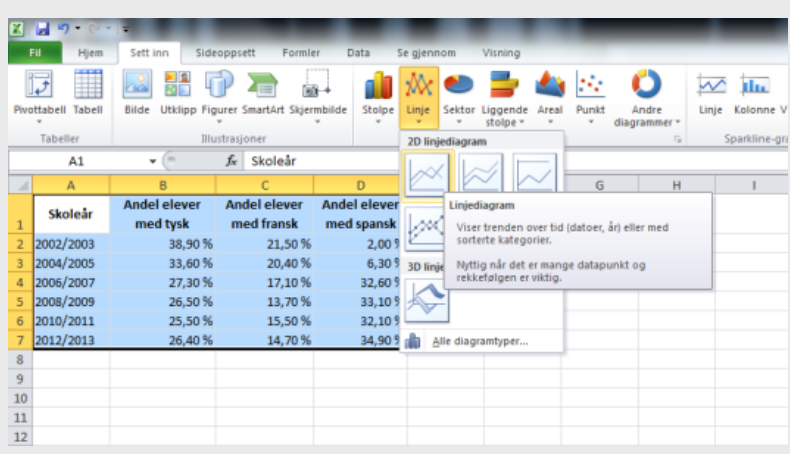

#### Resultatet er vist under.

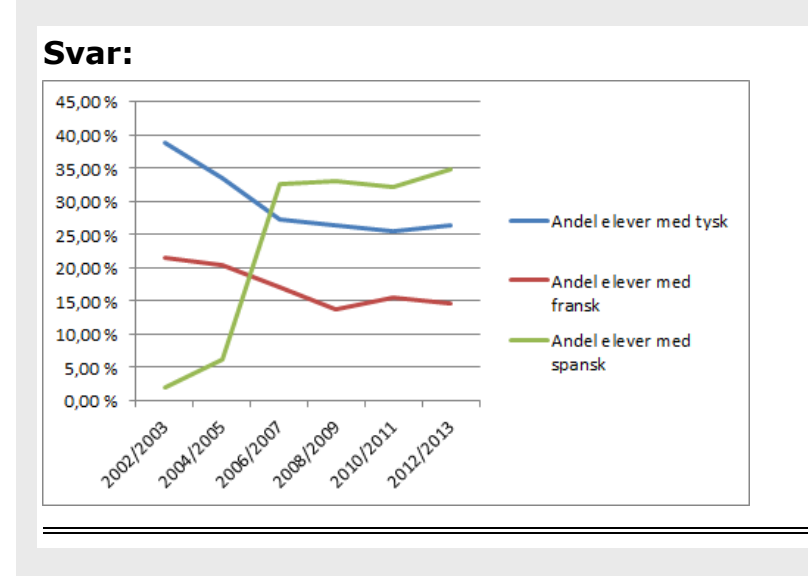

## **c)**

Omtrent hvor mange elever var det på 8. trinn skoleåret 2012/2013?

### **Løsningsforslag c)**

Vi løser denne oppgaven ved å se på antall elever som tok tysk; man kan gjøre det på helt tilsvarende måte med fransk eller spansk.

på not merarende mate med namer end epanen.<br>I den første tabellen står det at 9 165 gutter og 7 467 jenter tok tysk på 8. trinn i I den første tabellen står det at  $9\ 165$  gutter og  $7\ 467$  jenter tok tysk på  $8$ . trinn<br>skoleåret 2012/2013. Det er totalt  $9\ 165+7\ 467=16\ 632$  elever. Går vi ned til skoleåret  $2012/2013$ . Det er totalt  $9\ 165+7\ 467=16\ 632$  elever. Går vi ned til<br>skoleåret 2012/2013 i den andre tabellen, ser vi at 26,4  $\%$  av elevene tok tysk. Det skoleăret  $2012/2013$  i den andre tabellen, ser vi at  $26,4~\%$  av elevene tok tysk. D<br>betyr at  $16~623$  er  $26,4~\%$  av den totale elevmassen. Hvis  $x$  er det totale antallet elever, så har vi

$$
x\cdot 26, 4\sqrt[6]{ }=16\ 632.
$$

Da kan vi dividere med  $26.4\% = 0.264$  på begge sider og forkorte, og da får vi

$$
\frac{x \cdot 26.4 \frac{\%}{26.4 \frac{\%}{6}}}{26.4 \frac{16}{\%}} = \frac{16 \frac{632}{26.4 \frac{\%}{6}}}{26.4 \frac{\%}{6}}.
$$

$$
x = \frac{16 \frac{632}{264}}{0.264} = 63\ 000.
$$

Dermed var det 63 000 elever totalt.

Vi kan gjøre det samme med de andre språkene. For fransk får vi

$$
\frac{3729 + 5515}{14,7\,\%}\approx 62\,884
$$

elever, og for spansk får vi

$$
\frac{10385+11619}{34,9\,\%}\approx63\,049
$$

elever. Alle de tre tallene skal være det totale antallet elever på 8. trinn i skoleåret  $2012/2013$ , men vi har fått forskjellige tall her - det er nok fordi prosentandelen har flere enn én desimal. Når vi kutter ut resten av desimalene, vil vi få en feil når vi dividerer med tallet. Vi kan likevel konkludere med at det var rundt 63 000 elever totalt.

**Svar:** Cirka 63 000 elever. (Vi får 63 000 hvis man tar utgangspunktet i tysk, 62884 hvis vi regner ut i fra fransk, og  $63049$  med spansk. Vi får forskjellige tall på grunn av avrundingsfeil i prosentandelen.)

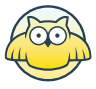

## **Oppgave 2 (7 poeng)** Nettkode: E-4CJ5

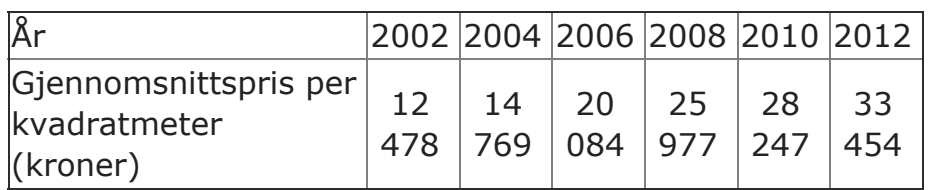

Tabellen ovenfor viser gjennomsnittspris per kvadratmeter for eneboliger i Stavanger noen år i perioden 2002–2012.

#### **a)**

La  $x$  være antall år etter 2002, og bestem den lineære modellen som passer best med de oppgitte verdiene.

#### **Løsningsforslag a)**

Vi skal legge inn informasjonen i GeoGebra. Vi lar  $x$  være antall år etter 2002, så Vi skal legge inn informasjonen i GeoGebra. Vi lar  $x$  være antall år etter 2002, så<br> $x=2\,$ blir 2004,  $x=4\,$ blir 2006, og så videre. For å skrive inn dataene, så krysser vi  $x = 2$  bin 2004,  $x = 4$  bin 2000, og så videret i or å skrive inn dataerie, så krysser<br>av på «Regneark» under «Vis»-menyen. I regnearket skriver vi én kolonne med  $x$ - $\alpha$  verdier, og en annen med gjennomsnittsprisen i det året som  $x$ -verdien tilhører.

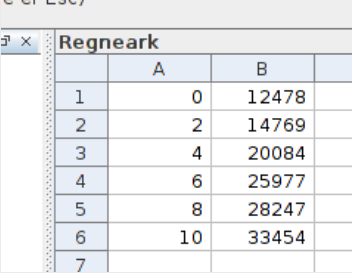

Videre markerer vi tabellen vi har laget, høyreklikker, og trykker "Liste med punkt" i "Lag"-menyen. Den blir hetende Liste1. Vi tilpasser aksene slik at vi kan se alle de seks punktene vi har lagt inn. For å lage en lineære modellen, skriver vi den følgende kommandoen i "Skriv inn"-vinduet:

RegLin[Liste1]

Vi får opp en rett linje.

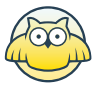

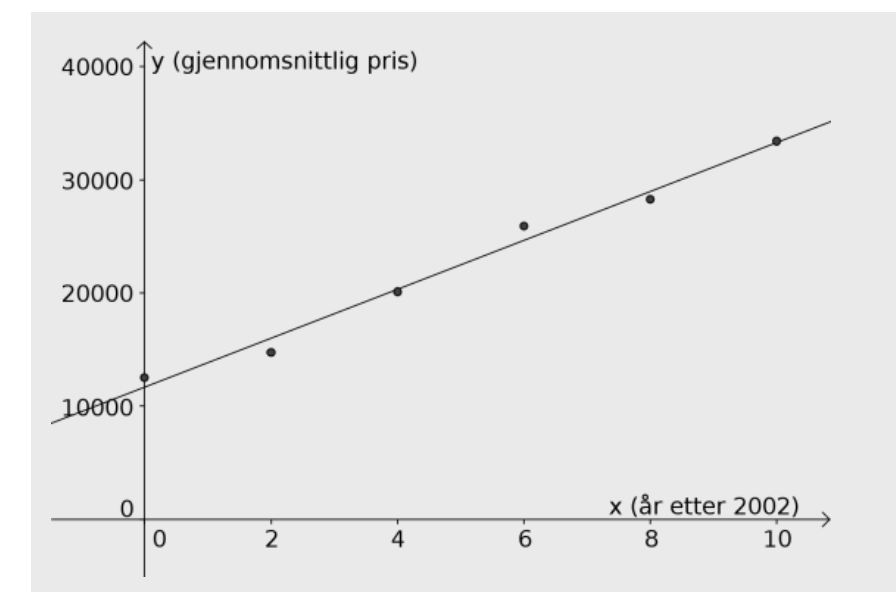

I algebrafeltet ser vi ligningen til linjen. Vi kan få den på en mer kjent form ved å høyreklikke, og deretter velge «Likning  $y = ax + b$ ». Da får vi at formelen til linjen er

 $p(x) = 2160, 1x + 11701.$ 

Dette er den lineære modellen vi er ute etter.

**Svar:**  $p(x) = 2\ 160, 1x + 11\ 701$ 

#### **b)**

Bruk modellen du fant i oppgave a), til å anslå gjennomsnittsprisen per kvadratmeter i 2016.

#### **Løsningsforslag b)**

Vi antar at gjennomsnittsprisen per kvadratmeter er  $\overline{p(x)}$  kroner  $x$  år etter 2002. I Vi antar at gjennomsnittsprisen per kvadratmeter er  $p(x)$  kroner  $x$  år etter 2002. I<br>følge denne modellen vil prisen være  $p(14)$  i 2016. Dette kan vi regne ut ved å sette inn i formelen i deloppgave a). Da får vi

 $p(14) = 2160, 1 \cdot 14 + 11701 \approx 41942, 4.$ 

Vi kan gjøre det samme ved å skrive

p(14)

i "Skriv inn"-feltet i GeoGebra-filen fra forrige oppgave, gitt at vi kalte linjen for  $p.$ Dette gir samme svar som over. I følge modellen vår vil altså gjennomsnittsprisen bli Dette gir samme svar sor<br>cirka 41 942, 4 kr i 2014.

**Svar:** Cirka 41 942, 4 kr .

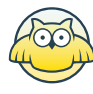

## **c)**

Når vil gjennomsnittsprisen for en enebolig i Stavanger på 200 m<sup>2</sup> passere 10 millioner kroner dersom prisutviklingen fortsetter?

### **Løsningsforslag c)**

Vikan bruke *[GeoGebra](http://marius.matematikk.dev03.ravn.no:8282/begrep.html?tid=214152#begrepCont)-*filen fra deloppgave a) og b). Den *lineære* modellen vår sier noe om antatt pris per *kvadratmeter*, og i oppgaven blir det spurt etter når prisen på en leilighet på  $200 \text{ m}^2$  passerer 10 millioner. Hvis  $200$  kvadratmeter er verdt 10 millioner, så er én kvadratmeter verdt

$$
\frac{10\ 000\ 000\ \mathrm{kr}}{200} = 50\ 000\ \mathrm{kr}.
$$

Derfor skal vi finne ut hvor høy x skal være for at prisen  $p(x)$  skal være 50 000. Dette kan vi gjøre ved å finne krysningspunktet til linjen  $p$  med linjen  $y = 50000$ . Vi lager den sistnevnte linjen ved å skrive

 $y = 50000$ 

i GeoGebra-filen. Vi finner koordinatene til *skjæringspunktet* ved å bruke skjæringsverktøyet.

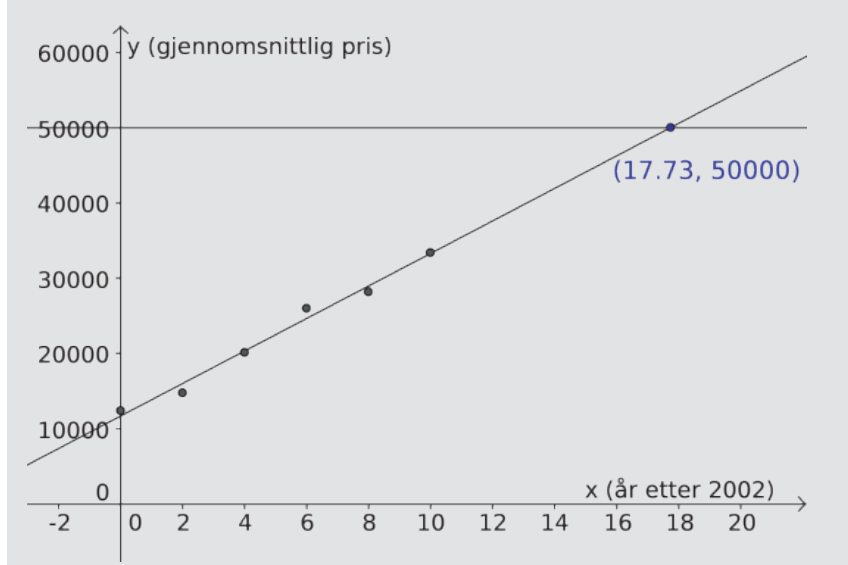

Skjæringspunktet har koordinater  $(17.73, 50000)$ . Det betyr at prisen er  $50000 \mathrm{~kr}$ 17,73 år etter 2002, altså sent i 2019.

Svar: Etter 17, 73 år, altså i 2019, i følge modellen vår.

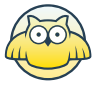

### **d)**

En eiendomsmegler antok i 2012 at prisen på eneboliger i Stavanger ville øke med 20 % i perioden 2012–2015.

Hvor stor prosentvis økning tilsvarer dette per år?

### **Løsningsforslag d)**

La oss si at den gjennomsnittlige prisen på en enebolig i  $2012$  var  $P$  kroner. Vi trenger ikke å vite nøyaktig hva  $P$  [er, men det](http://marius.matematikk.dev03.ravn.no:8282/begrep.html?tid=199415#begrepCont) er altså bare et tall, for eksempel 5 millioner. Hvis prisen øker med en *vekstfaktor* på  $x$  hvert år, så vil leilighetene koste  $P \cdot x$  i 2013,  $P \cdot x^2$  i 2014, og  $P \cdot x^3$  i 2015. Det er tallet  $x$  vi vil finne. Vi antar at prisen i 2015 er  $20\%$  høyere enn prisen i 2012. Prisen i  $2015$  er dermed  $P \cdot 120\% = P \cdot 1, 2$ . Men vi har allerede funnet ut at prisen i  $2015$  var  $P \cdot x^3$ . Derfor må disse to uttrykkene være like, så vi har likningen

$$
P\cdot x^3=P\cdot 1,2.
$$

Vi kan dividere med  $P$  på begge sider av likhetstegnet og forkorte. Da får vi

$$
\frac{P\smash[b]{x^3}}{P} = \frac{P\!\!\!\!-1,2}{P}\,,\\ x^3 = 1,2.
$$

(Dette er en likning helt uten  $P!$  Det er derfor det ikke har noe å si hva leilighetene kostet i utgangspunktet.) Nå kan vi ta tredjeroten av hver side, og vi får at

$$
x=\sqrt[3]{x^3}=\sqrt[3]{1,2}\approx 1,0627.
$$

Tallet  $1,0627$  er *[vekstfaktoren](http://marius.matematikk.dev03.ravn.no:8282/begrep.html?tid=199415#begrepCont)* til  $6,27~\%$ , så prisen økte med cirka  $6,27~\%$  per år.

**Svar:** Cirka 6, 27 % per år.

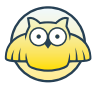

## **Oppgave 3 (7 poeng)** Nettkode: E-4CJO

Bygda Alvfjord har i dag 5000 innbyggere. Man regner med at innbyggertallet vil øke med 4 % hvert år.

#### **a)**

**a)**<br>Forklar at funksjonen  $A$  gitt ved  $A\left(x\right)=5000\cdot1{,}04^x\,$  kan brukes som modell for antall innbyggere i Alvfjord om  $x$  år.

#### **Løsningsforslag a)**

Hvis vi starter med en befolkning på 5000, og befolkningen øker med 4 % i året, så Hvis vi starter med en befolkning på 5000, og befolkningen øker med 4 % i året, så<br>vil det være 5 000 · 1, 04 innbyggere året etter. Etter to år vil det være 5 000 · 1, 04<sup>2</sup> vil det være  $5~000\cdot 1,04$  innbyggere året etter. Etter to år vil det være  $5~000\cdot 1,04^2$  innbyggere. Dette er den samme  $A(x)$  som oppgitt.

 $\textsf{Svar:}$  Vekstfaktoren til  $4\ \%$  er  $1,04$ , så etter  $x$  år er befolkningen på  $5\ 000\cdot 1,04^x.$ 

### **b)**

**b)**<br>Tegn grafen til  $A$  for  $0 \leq x \leq 30$ 

#### **Løsningsforslag b)**

For å tegne grafen, så skriver vi

 $A(x) = \text{Funksjon}[5000*1.04^x, 0, 30]$ 

i «Skriv inn»-vinduet i *GeoGebra*. Vi tilpasser *aksene* slik at vi ser funksjonen på hele i «Skriv inn»-vinduet i *GeoGebra*. Vi tilpasser *aksene* slik at vi ser funksjonen på he<br>intervallet der  $0 \leq x \leq 30$ . Vi husker også på å sette på passende navn på aksene. Resultatet er vist under.

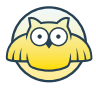

### **Svar:**

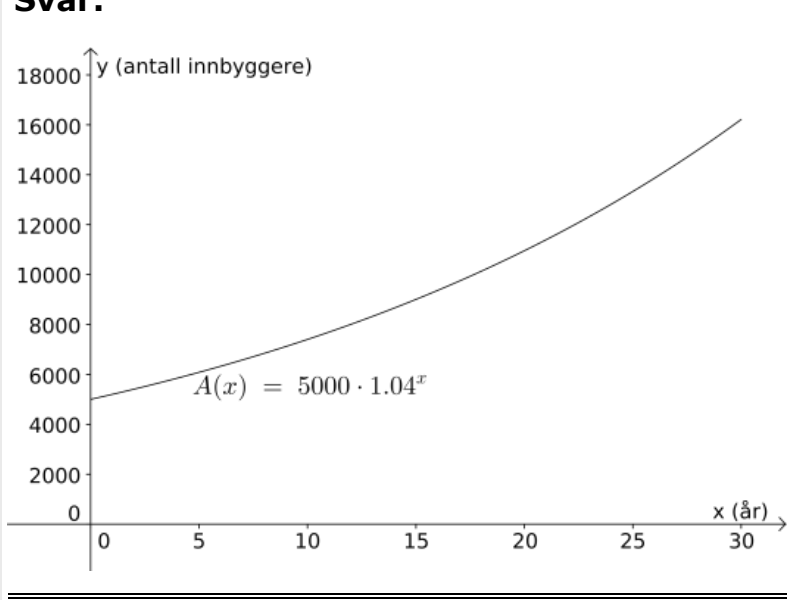

## **c)**

Hvor mange innbyggere vil det være i Alvfjord om 10 år ifølge modellen i oppgave a)?

Når vil innbyggertallet i Alvfjord passere 10 000 ifølge modellen i oppgave a)?

### **Løsningsforslag c)**

Hvis  $\overline{A}(x)$  er antall innbyggere i Alvfjord etter  $x$  år, så må  $\overline{A}(10)$  være antall Hvis  $A(x)$  er antall innbyggere i Alvfjord etter  $x$  år, så må  $A(10)$  være antall<br>innbyggere etter 10 år. Vi kunne regnet ut  $A\big(10\big)=5\ 000\cdot 1,04^{10}$  på kalkulator, men vi kan også skrive

#### A(10)

i«Skriv inn»-vinduet i *GeoGebra-*filen fra forrige oppgave. Da får vi at i «Skriv inn»-vinduet i *GeoGebra-*filen fra forrige oppgave. Da får vi at<br> $A(10) \approx 7\,401$ , så i følge modellen er det cirka  $7401$  innbyggere i Alvfjord etter  $10$ år.

Videre skal vi finne ut av når innbyggertallet passerer  $10\ 000$ , i følge modellen. Det Videre skal vi finne ut av når innbyggertallet passerer  $10\ 000$ , i følge modellen. Det<br>gjør vi ved å se når grafen til  $A$  krysser den rette linjen  $y=10\ 000.$  Vi lager denne linjen i GeoGebra ved å skrive

#### $y = 10000$

Vi finner *[skjæringspunktet](http://marius.matematikk.dev03.ravn.no:8282/begrep.html?tid=62318#begrepCont) v*ed å bruke verktøyet "Skjæring mellom to objekt".

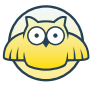

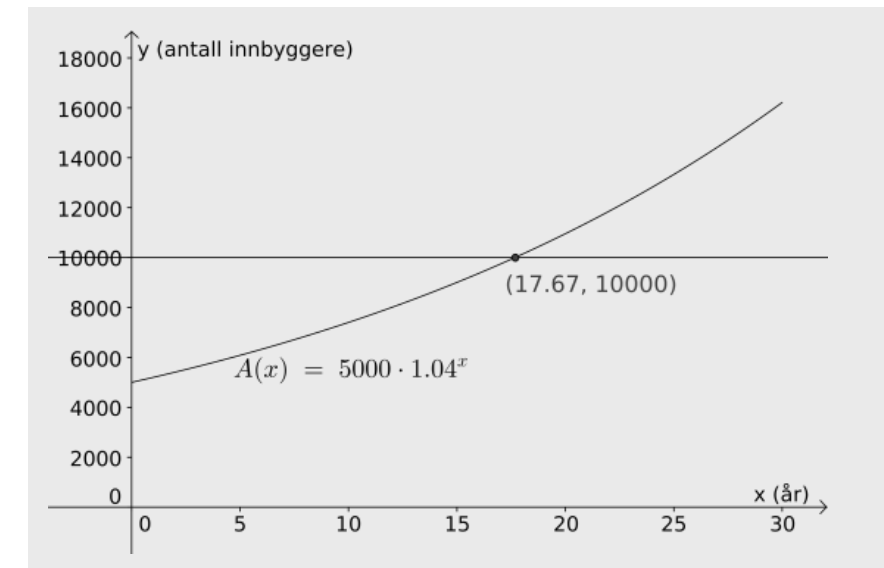

Vi ser at skjæringspunktet er  $(17.67, 10\ 000)$ . Det betyr at  $A(17,67) = 10\ 000$ , så i Vi ser at skjæringspunktet er  $(17.67,10\ 000)$ . Det betyr at  $A$ <br>følge modellen vil innbyggertallet nå 10 000 etter 17,67 år.

**Svar:** Etter 10 år er innbyggertallet  $A(10) \approx 7\,401$ , og innbyggertallet går over  $10000$  etter cirka  $17,67$  år. **Svar:** Etter 10 år er innb<br>10 000 etter cirka 17.67

### **d)**

Nabobygda Brimsjø har i dag 8400 innbyggere. Anta at innbyggertallet vil øke med 200 personer hvert år.

Bruk modellen i oppgave a) og antakelsen ovenfor til å anslå når det vil være like mange innbyggere i Alvfjord og Brimsjø.

#### **Løsningsforslag d)**

Først vil vi finne funksjonsuttrykket  $\overline{B(x)}$  for innbyggertallet etter  $x$  år i Brimsjø. Vi Først vil vi finne funksjonsuttrykket  $B(x)$  for innbyggertallet etter  $x$  ăr i Brimsjø.<br>starter med  $B(0)=8\ 400$ , og når  $x$  øker med  $1$  øker befolkningen med  $200$ . Det starter med  $B(0)=8\,400$ , og năr  $x$  øker med  $1$  øker befolkningen med  $200$ . Det<br>betyr at  $B(x)=8\,400+200x$ . Dette tegner vi inn i *[koordinatsystemet](http://marius.matematikk.dev03.ravn.no:8282/begrep.html?tid=62321#begrepCont)* til  $A(x)$  fra tidligere oppgaver. Vi skriver

 $B(x) = \text{Funksjon}[8400 + 200*x , 0, 30]$ 

i «Skriv inn»-vinduet. Innbyggertallet i de to bygdene er like når  $A(x) = B(x)$ , eller med andre ord, der *grafene* krysser hverandre. Vi finner *skjæringspunktet* ved å trykke der de to grafene møtes.

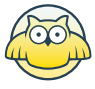

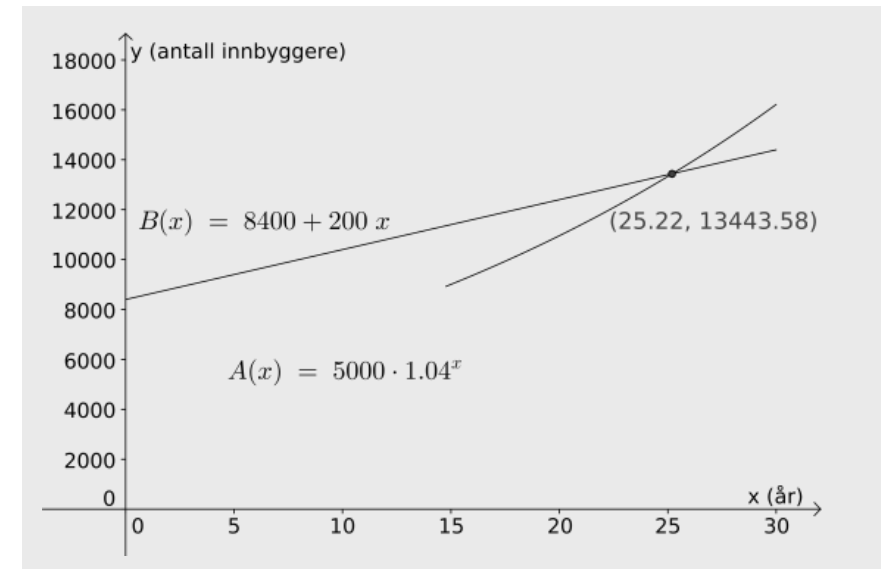

Vi ser at skjæringspunktet har koordinater på omtrentlig  $(25.22, 13\ 444)$ . Det betyr at Vi ser at skjæringspunktet har koordinater på omtrentlig  $(25.22, 13\ 444)$ . Det betyr a $A(25.22) = B(25.22) = 13\ 444$ , altså at begge bygdene har innbyggertall på 13 444  $A(25.22)=B(2)$ etter  $25,22$  år.

Svar: Innbyggertallet er likt etter 25, 22 år; da er det cirka 13 444 innbyggere i begge bygdene.

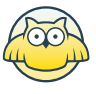

## **Oppgave 4 (4 poeng)** Nettkode: E-4CK2

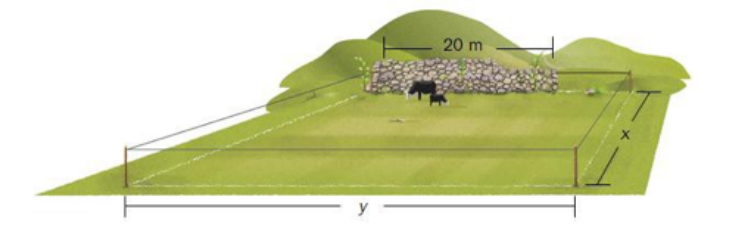

Ola har 120 m gjerde. Han skal gjerde inn et område. Området skal ha form som et Ola har 120 m gjerde. Han skal gjerde inn et område. Området skal ha form som et<br>rektangel med lengde  $x$  meter og bredde  $y$  meter der  $y>20.$  Langs den ene siden av området står det en mur. Muren er 20 m lang. Ola trenger ikke gjerde langs muren. Se skissen ovenfor.

#### **a)**

Bestem en modell som viser sammenhengen mellom lengden  $x$  og arealet  $A\left(x\right)$  av området.

#### **Løsningsforslag a)**

Vi er i situasjonen vist under.

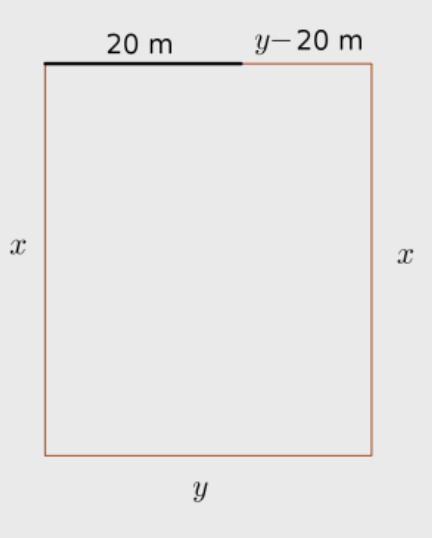

Vi vil uttrykke  $y$  ved hjelp av  $x$ . Hvis vi ikke hadde hatt noen begrensninger ville dette vært umulig, men heldigvis vet vi at Ola bare har 120 meter gjerde. Det betyr at [omkretsen](http://marius.matematikk.dev03.ravn.no:8282/begrep.html?tid=62186#begrepCont) av figuren vist over (minus det sorte linjestykket som symboliserer at *ommetsen* av nyaren vist over (inings det sorte injestykket som symboliserer<br>muren) skal være 120 meter. Vi dropper enheter i de neste likningene for enkelhets muren) skal være  $120$  meter. Vi dropper enheter i de neste likningene for enkelhets<br>skyld. Omkretsen er  $x+x+y+(y-20)$ , som er lik  $2x+2y-20$ . Dette skal være sk, af sinkretsen e

$$
2x + 2y - 20 = 120.
$$

Hvis vi løser denne likningen med hensyn på  $y$ , så vil vi ha uttrykt  $y$  ved hjelp av  $x$ , som vi ville. Vi vil ha leddet med  $y$  alene på venstre side av likhetstegnet, og derfor som vi ville. Vi vil ha leddet med  $y$  a<br>trekker vi fra 2 $x-20$  på hver side.

 $\log$ 

$$
2x + 2y - 20 - (2x - 20) = 120 - (2x - 20),
$$
  
\n
$$
2y = 120 - 2x + 20,
$$
  
\n
$$
2y = 140 - 2x.
$$

Nå kan vi dividere med 2 og forkorte.

$$
\frac{2y}{2} = \frac{140 - 2x}{2},
$$
  

$$
y = 70 - x.
$$

Arealet av rektangelet er i utgangspunktet  $x \cdot y$ , men siden  $y = 70 - x$  kan vi skrive arealet som

$$
A(x)=x\cdot (70-x).
$$

**Svar:**  $A(x) = x \cdot (70 - x)$ .

#### **b)**

Bestem  $x$  slik at arealet av området blir størst mulig.

Hvor stort blir området da?

#### **Løsningsforslag b)**

Vi tegner grafen til  $A$  i [GeoGebra](http://marius.matematikk.dev03.ravn.no:8282/begrep.html?tid=214152#begrepCont). Det gjør vi ved å skrive

 $A(x) = x*(70 - x)$ 

i «Skriv inn»-vinduet. Vi kan finne *toppunktet* til grafen ved å skrive

Ekstremalpunkt[A]

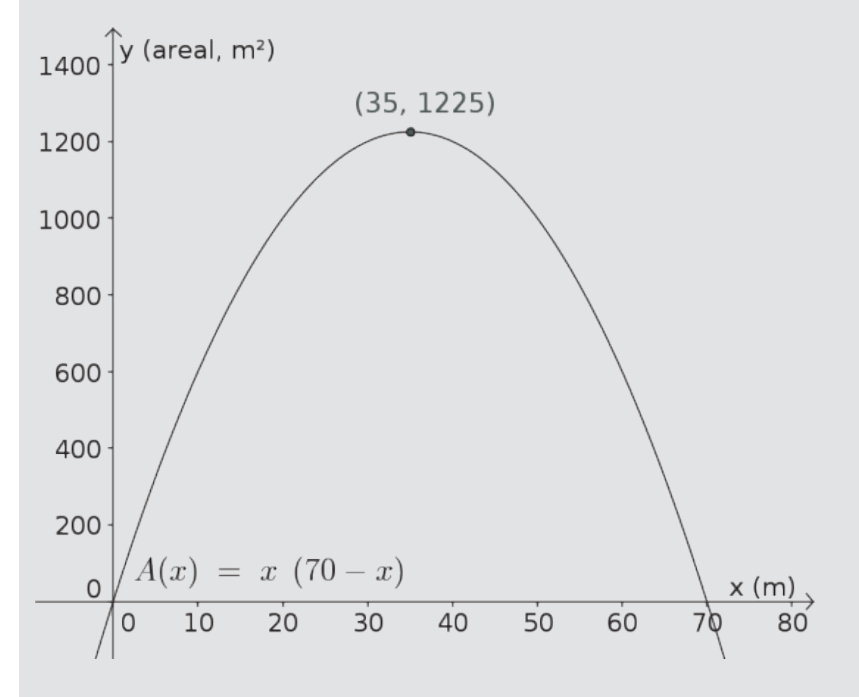

Vi ser at toppunktet er  $(35,1\ 225)$ . Det betyr at  $A(35)=1\ 225$ , og at dette er den største verdien  $A$  kan ha. Dermed er det største mulige arealet til rektangelet største verdien  $A$  kan ha. Dermed er det største mulige arealet til rektangelet<br>1 225 m², og det får man ved å la området være 35 m bredt. (Da blir lengden  $1~225~\mathrm{m}^2$ , og det får man v $\mathrm{y} = 70~\mathrm{m} - 35~\mathrm{m} = 35~\mathrm{m}$ .)

 $\overline{\textbf{Svar:}}$  Det største arealet er når  $x = 35 \text{ m}$ ; da er arealet  $1\ 225 \text{ m}^2.$ 

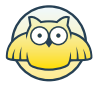

## **Oppgave 5 (5 poeng)** Nettkode: E-4CKM

Izabela Duda fra Oppsal ble toppskårer i Eliteserien i håndball for kvinner i sesongen 2012/2013. Nedenfor ser du hvor mange mål hun skåret i hver av de 22 kampene.

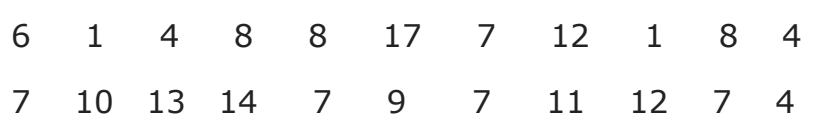

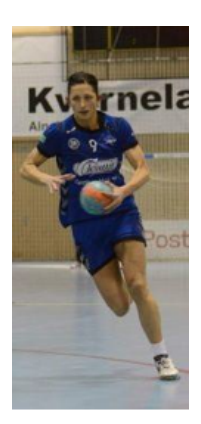

## **a)**

Hvor mange mål skåret hun i gjennomsnitt per kamp?

## **Løsningsforslag a)**

[Gjennomsnittet](http://marius.matematikk.dev03.ravn.no:8282/begrep.html?tid=62298#begrepCont) er totalt antall mål dividert med antall kamper.

Her må vi legge sammen alle tallene og dividere med  $22$ , som er antall kamper. Summen av antall mål er

> $6 + 1 + 4 + 8 + 8 + 17 + 7 + 12 + 1 + 8 + 4$  $+7 + 10 + 13 + 14 + 7 + 9 + 7 + 11 + 12 + 7 + 4 = 177,$

og da blir gjennomsnittet

$$
\frac{177}{22} \approx 8,05.
$$

**Svar:** Cirka 8,05 mål per kamp

## **b)**

En annen spiller skåret i gjennomsnitt 5 mål per kamp i de 22 kampene. Standardavviket hennes for antall mål per kamp var 2,5.

Sammenlikn denne spillerens prestasjoner med Izabela Dudas.

### **Løsningsforslag b)**

For å sammenligne resultatene, burde vi regne ut [standardavviket](http://marius.matematikk.dev03.ravn.no:8282/begrep.html?tid=154339#begrepCont) for antallet mål Izabel Duda skåret per kamp. Dette gjør vi i Excel. Først skriver vi inn alle verdiene i regnearket, slik som vist under. Deretter kan vi skrive

 $=$ STDAV.P(A2:A23)

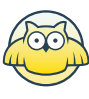

i en rute. Dermed ser vi at standardavviket blir cirka 3,9. Vi bruker **STDAV.P** fordi vi vil regne ut standardavviket for hele datasettet. Hvis vi hadde brukt **STDAV**, ville vi fått estimerte verdier basert på utvalg.

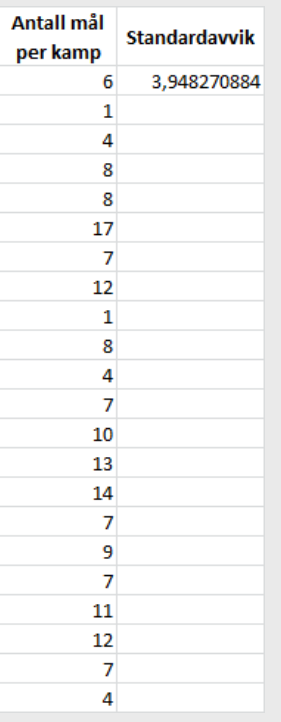

Duda har altså høyere standardavvik for antall mål per kamp. Dermed er det mer usikkert hvor mange mål Duda skårer. Duda har derimot et høyere *[gjennomsnitt](http://marius.matematikk.dev03.ravn.no:8282/begrep.html?tid=62298#begrepCont)*, så hun skårer generelt flere mål enn den andre spilleren.

**Svar:** Duda skårer mer sprikende, men hun skårer jevnt over flere mål enn den andre spilleren.

## **c)**

Izabela Duda skåret noen av målene på straffekast.

Tabellen viser kumulativ frekvens for antall mål hun skåret på straffekast i løpet av de 22 kampene.

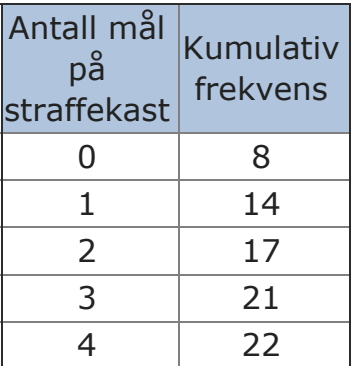

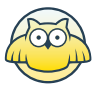

I hvor mange kamper skåret hun tre mål på straffekast?

Hvor mange mål skåret hun på straffekast i løpet av de 22 kampene?

#### **Løsningsforslag c)**

vi vet at Duda skåret 3 mål eller færre i 21 av kampene, fordi den Vi vet at Duda skăret 3 măl eller færre i 21 av kampene, fordi den<br>*[kumulative frekvensen](http://marius.matematikk.dev03.ravn.no:8282/begrep.html?tid=154324#begrepCont)* for 3 er 21. Videre vet vi at den kumulative frekvensen for 2 kamalative mekvensen for 6 er 21. videre vet vi de den kamalative hekvensen it<br>er 17, så hun skåret 2 mål eller færre i 17 av kampene. Det betyr at hun skåret er 17, så hun skåret 2 mål eller færre i 17 a<br>nøyaktig 3 mål i 21 − 17 = 4 av kampene.

For å finne ut hvor mange mål Duda skåret totalt, må vi finne ut av hvor mange For å finne ut hvor mange mål Duda skåret totalt, må vi finne ut av hvor mange<br>kamper hun skåret de diverse summene. Den kumulative frekvensen for 0 er 8, og kamper hun skåret de diverse summene. Den kumulative frekvensen for 0 er 8, og<br>det vil si at hun skårte 0 mål i 8 av kampene. Den kumulative frekvensen for 1 er 14, det vil si at hun skårte  $0$  mål i  $8$  av kampene. Den kumulative frekvensen for  $1$  er  $14$ ,<br>og av samme tankegang som i forrige avsnitt ser vi at hun skårte 1 mål i 14 –  $8=6$ og av samme tankegang som i forrige avsnitt ser vi at hun skårte 1 mål i 14  $-$ <br>av kampene. Videre skåret hun 2 mål i 17  $-$  14  $=3$  av kampene, 3 mål i 4 av av kampene. Videre skåret hun 2 mål i 17  $-$  14  $=3$  av kampene, 3 mål i 4 av<br>kampene, og 4 mål i 22  $-$  21  $=$  1 av kampene. Det totale antall mål på straffekast er dermed

 $0 \cdot 8 + 1 \cdot 6 + 2 \cdot 3 + 3 \cdot 4 + 4 \cdot 1 = 0 + 6 + 6 + 12 + 4 = 28.$ 

Svar: Hun skåret tre mål i 4 av kampene, og hun skåret 28 mål totalt.

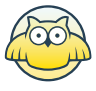

## **Oppgave 6 (7 poeng)** Nettkode: E-4CKW

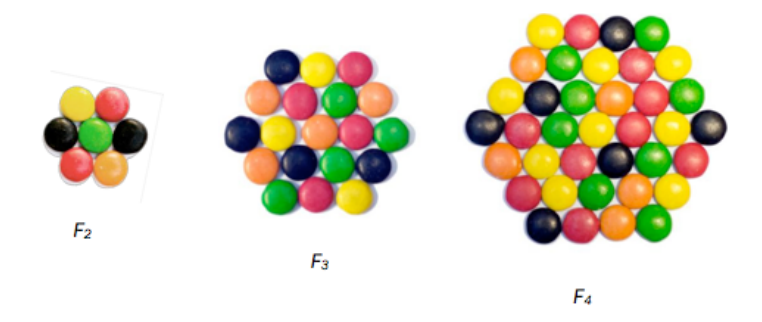

Thea lager figurer av små sjokolader. Figurene ovenfor har hun kalt  $F_2$ ,  $F_3$  og  $F_4$ 

### **a)**

Hvor mange små sjokolader vil det være i figuren  $F_5$ ?

**Løsningsforslag a)**

Først teller vi antallet små sjokolader i figuren  $F_4$ . Vi teller sjokoladene radvis. Antallet blir

$$
4+5+6+7+6+5+4=37.
$$

Vi kan regne ut antall sjokolader i  $F_5$  ved å se at det er en sekskant med  $5$  i sidelengde i stedet for  $4$ ; derfor er antall sjokolader

 $5+6+7+8+9+8+7+6+5=61.$ 

**ALTERNATIV LØSNING**

## **Svar:** 61

### **b)**

Thea vil sette opp en modell som viser hvor mange små sjokolader hun trenger for å lage enda større figurer. Hun får en god idé og lager figuren på nytt.

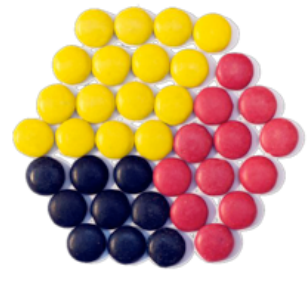

 $F_{4}$ 

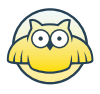

Hun regner nå ut at antall små sjokolader i figuren  $F_4$  er  $3\cdot 3 + 3\cdot 4 + 4\cdot 4 = 37.$ Vis hvordan Thea kan bestemme antall små sjokolader i  $F_3$  og  $F_5$  ved å regne på samme måte.

#### **Løsningsforslag b)**

Figuren  $F_4$  består av en «firkant» med tre rader av tre sjokolader, en annen firkant med tre rader av fire sjokolader og en siste firkant med fire rader av fire sjokolader.<br>Derfor blir antall siokolader  $3 \cdot 3 + 3 \cdot 4 + 4 \cdot 4$ . Vi kan fierne det vtterste laget med Derfor blir antall sjokolader  $3 \cdot 3 + 3 \cdot 4 + 4 \cdot 4$ . Vi kan fjerne det ytterste laget med Derfor blir antall sjokolader  $3 \cdot 3 + 3 \cdot 4 + 4 \cdot 4$ . Vi kan fjerne det ytterste laget med<br>sjokolader for å få  $F_3$ . Den består av én firkant med 2 · 2 sjokolader, én firkant med  $2 \cdot 3$  sjokolader og én med  $3 \cdot 3$  sjokolader, som gir sjokolader for å få  $F_3.$  Den best $3 \cdot 3 \cdot 3$ 

 $2 \cdot 2 + 2 \cdot 3 + 3 \cdot 3 = 4 + 6 + 9 = 19$ 

sjokolader. Tilsvarende består figuren  $F_5$  av

 $4 \cdot 4 + 4 \cdot 5 + 5 \cdot 5 = 16 + 20 + 25 = 61$ 

sjokolader, akkurat som vi fant tidligere.

-<br>**Svar:**  $F_3$  består av 2 · 2 + 2 · 3 + 3 · 3 = 19 sjokolader, og  $F_5$  består av **Svar:**  $F_3$  bestăr av  $2 \cdot 2 + 2 \cdot 3 + 3 \cdot 4 \cdot 4 + 4 \cdot 5 + 5 \cdot 5 = 61$  sjokolader.

## **c)**

Hvor mange små sjokolader trenger hun for å lage figuren  $F_{10}$ ?

Sett opp en modell som Thea kan bruke for å bestemme antall små sjokolader i figuren

 $F_n$  uttrykt ved  $n$ .

#### **Løsningsforslag c)**

Hvis vi følger systemet fra forrige oppgave, så ser vi at figur  $F_{10}$  består av

$$
9 \cdot 9 + 9 \cdot 10 + 10 \cdot 10 = 81 + 90 + 100 = 271
$$

sjokolader. Dette ser vi ved at figur  $F_{10}$  er en «sekskant» med sidelengde 10, og da<br>har den én firkant med 10 rader av 10 siokolader, én med 9 rader av 10 siokolader har den én firkant med  $10$  rader av  $10$  sjokolader, én med  $9$  rader av  $10$  sjokolader har den én firkant med 10 rader av 10 sjokolader, én med 9<br>og én med 9 rader av 9 sjokolader. Generelt vil  $F_n$  bestå av

$$
(n-1)\cdot (n-1) + (n-1)\cdot n + n\cdot n
$$

sjokolader. Vi kan også skrive dette som

$$
3n^2-3n+1.
$$

 $\boldsymbol{\mathsf{Svar}}\textbf{:}~F_{10}$  består av  $271$  sjokolader, og  $F_n$  består av **Svar:**  $F_{10}$  består av 271 sjokolader, og  $F_n$  består av $(n-1) \cdot (n-1) + (n-1) \cdot n + n \cdot n \ \ \text{(eller } 3n^2 - 3n + 1)$  sjokolader.

www.matematikk.org

## **d)**

Hva er den største figuren  $F_n$  Thea kan lage dersom hun har 5000 små sjokolader?

## **Løsningsforslag d)**

Funksjonen  $f(n)=3n^2-3n+1$  er antall sjokolader figuren  $F_n$  består av. Vi kan tegne denne funksjonen i GeoGebra. Vi skriver

 $f(x) = 3*x^2 - 3*x + 1$ 

i "Skriv inn"-vinduet i GeoGebra. Videre tegner vi linjen  $y=5\ 000$ . Vi klikker på skjæringspunktet, og ser at det har koordinater  $(41.32, 5000)$ .  $\gamma$ i linjen  $y=5$  ( $41.32, 5$   $000)$  .

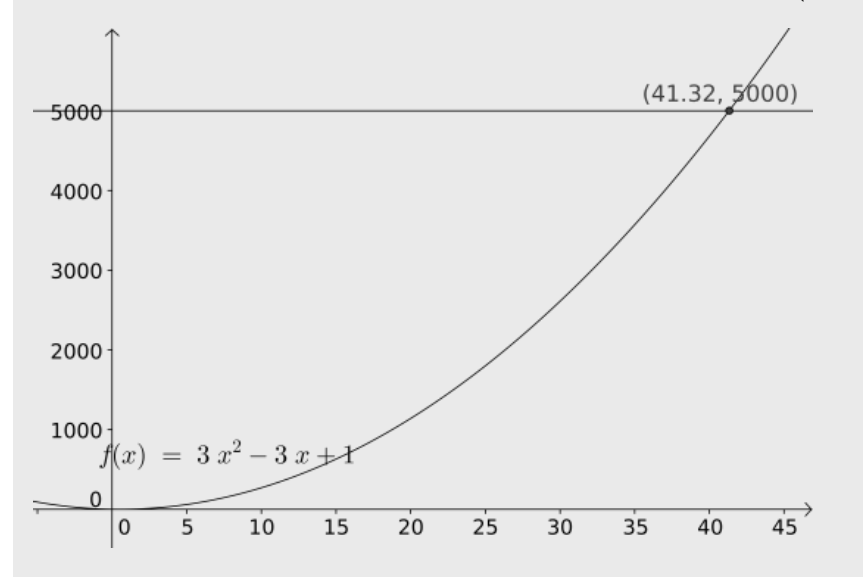

Det betyr at figur  $F_{41}$  har under  $5\ 000$  sjokolader, mens figur  $F_{42}$  har over  $5\ 000$  $\frac{1}{2}$  becyn at rigar  $T_{41}$  har ander 5 000 sjokolader, mens rigar  $T_{42}$  har over 5 000 sjokolader. Derfor er figur  $F_{41}$  den største figuren Thea kan lage. Den består av

 $f(41) = 3 \cdot 41^2 - 3 \cdot 41 + 1 = 4921$ 

sjokolader.

**Svar:** Den største figuren Thea kan lage med  $5000$  sjokolader, er  $F_{41}$ .

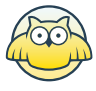